# Gyration Air Mouse **Quick Start Guide**

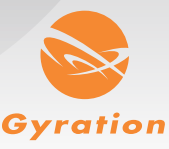

www.gyration.com

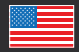

### **Overview**

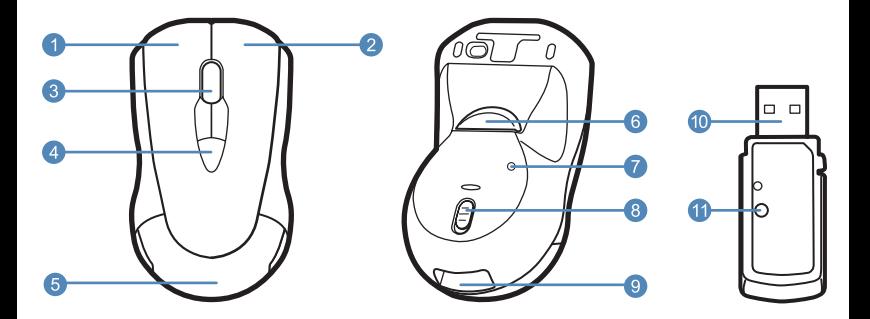

- **A** Left Mouse Button
- **2** Right Mouse Button
- **Scroll Wheel**
- **4** Programmable Mouse Buttons (3)
- **Battery Compartment Cover**
- **a** In-Air Activation Trigger
- **Mouse Connect Button**
- **8 On / Off Switch**
- **9 USB Receiver Storage**
- **10** 2.4 GHz USB Receiver
- **UD** USB Receiver Connect Button

## **Getting Started**

1 Remove Batter Compartment Cover.

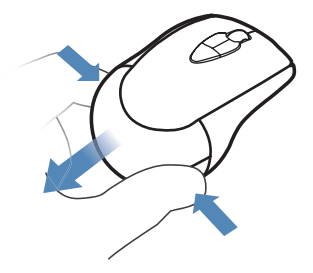

2 Insert 2 AAA Batteries as shown.

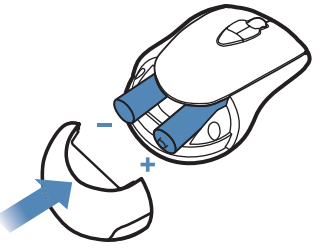

**3** Replace Battery Compartment Cover.

4 Slide Switch to On.

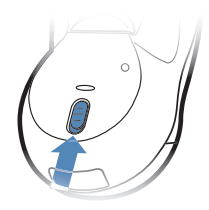

5 Insert the USB receiver into an available USB port on your computer.

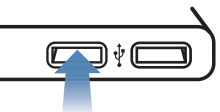

6 Press the connect button on the USB receiver.

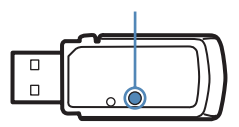

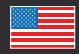

**7** Press the connect button on the Mouse.

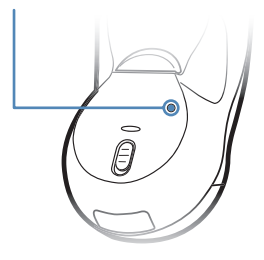

- 8 The computer will automatically detect and configure the Air Mouse.
- **9** Download MotionTools from www.gyration.com/motiontools

### **In-Air Operation**

10 Hold the mouse using a comfortable handshake position. Use your index finger to access the in-air activation trigger and your thumb to access the top mouse buttons.

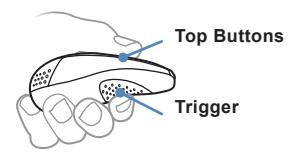

11 Press and hold the in-air activation trigger and move the cursor by flexing only your wrist while keeping your arm and body stationary.

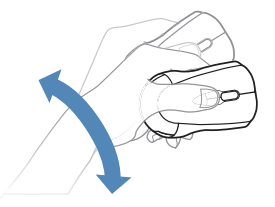

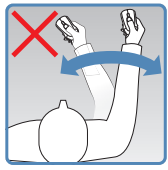

### **Storing the Air Mouse**

- 12 Tip: Click and hold the in-air activation trigger then move the cursor over a target and release the trigger before clicking. This parks the cursor over the target and allows you to click more accurately.
- 13 Double-clicking the in-air activation trigger puts the Air Mouse in motion mode where you can move the cursor without holding the trigger.

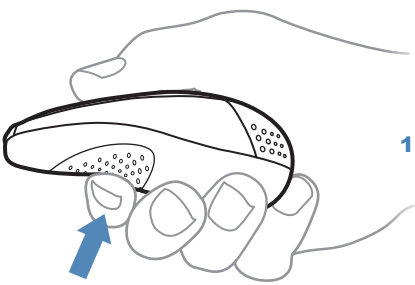

14 Slide switch to Off.

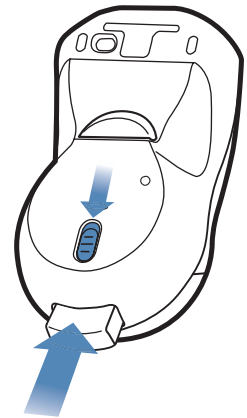

15 Insert the USB Receiver into the USB storage compartment. Push gently until it clicks in place. Push gently again to release.

### **Gyration – www.gyration.com**

### **Regulatory Information**

Notice to Users:

This equipment has been tested and found to comply with the limits for Class B digital device, pursuant to Part 15 of the FCC rules. These limits are designed to provide reasonable protection against harmful interference in a residential installation. This equipment generates, uses and can radiate radio frequency energy and, if not installed and used in accordance with the instructions, may cause harmful interference to radio communications. However, there is no guarantee that interference will not occur in a particular installation. If the equipment does cause harmful interference to radio or television reception, which can be determined by turning the equipment off and on, the user is encouraged to try to correct the interference by one or more of the following measures:

- Reorient or relocate the receiving antenna.
- Increase the separation between the equipment and the receiver.
- Connect the equipment into an outlet on a circuit different from that which the receiver is connected.
- Consult the dealer or an experienced radio/TC technician for help.

The user is cautioned that changes and modifications made to the equipment without the approval of manufacturer could void the user's authority to operate this equipment.

#### FCC Statement:

This device complies with part 15 of the FCC Rules. Operation is subject to the following two conditions: (1) This device may not cause harmful interference, and (2) this device must accept any interference received, including interference that may cause undesired operation. Changes or modifications not expressly approved by the party responsible for compliance could void the user's authority to operate the equipment. The antenna(s) used for this transmitter must not be co-located or operating in conjunction with any other antenna or transmitter.

#### **CE**

This equipment has been tested and found to comply with the limits of the European Council Directive on the approximation of the law of the member states relating to electromagnetic compatibility (89/336/EEC) according to EN 55022 Class B.

Industry Canada Equipment Notice

Under Industry Canada regulations, this radio transmitter may only operate using an antenna of a type and maximum (or lesser) gain approved for the transmitter by Industry Canada. To reduce potential radio interference to other users, the antenna type and its gain should be so chosen that the equivalent isotropically radiated power (e.i.r.p.) is not more than that necessary for successful communication.

This device complies with Industry Canada licence-exempt RSS standard(s). Operation is subject to the following two conditions: (1) this device may not cause interference, and (2) this device must accept any interference, including interference that may cause undesired operation of the device.

### **Warranty Information**

#### LIMITED TWO YEAR WARRANTY

We warrant to the original purchaser that this product (hardware or software) shall be free from defects in material and workmanship for a period of two years from the date of purchase ("warranty period"). Proof of purchase in the form of a legible sales receipt indicating that the product is within the warranty period must be presented for warranty service. If this product is determined to be defective during the warranty period, we will either repair or replace the product with a current equivalent, at our option.

For further information contact: Gyration www.gyration.com North America: 1 888 340-0033

This repair/replacement is our sole obligation under this warranty. We will not be responsible for any incidental or consequential damages or for any loss arising in connection with the use or inability to use this product. Some states/provinces do not allow the exclusion or limitation of incidental or consequential damages, so the above limitation or exclusion may not apply to you. This warranty excludes defects or damage due to misuse, abuse, or neglect. This warranty gives you specific legal rights, and you may also have other rights, which vary from state to state/province to province.

### **Class 1 Laser Product**

This optical device complies with International Standard IEC 60825-1 (also known as EN 60825-1:2001) Class 1 Laser Product Invisible and also complies with 21 CFR 1040 Laser Notice 50. Low risk to eyes, no risk to skin.

Class 1 products are defined to be safe under all conditions including optical instruments.

Caution: Use of controls or adjustments or performance of procedures other than those herein specified may result in hazardous radiation exposure.

# Gyration Air Mouse **Guide de démarrage rapide**

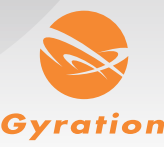

www.gyration.com

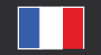

### **Présentation**

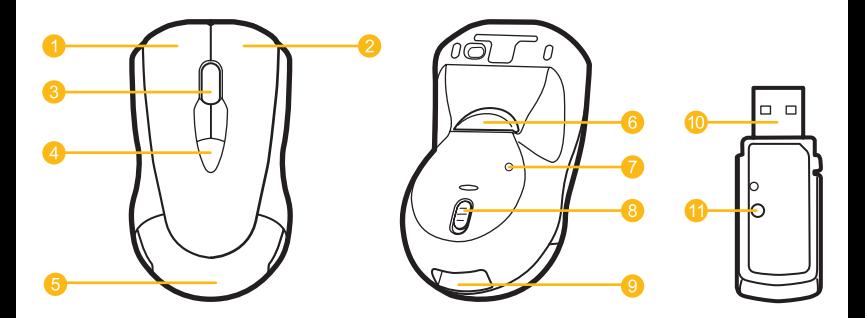

- **Touche gauche de la souris**
- Touche droite de la souris
- Molette de défilement
- Touches programmables de la souris (3)
- **G** Couvercle du compartiment des batteries
- Mécanisme de déclenchement
	- d'activation dans l'espace
- Touche de connexion de la souris
- Commutateur Act./Désact.
- <sup>9</sup> Stockage de l'émetteur-récepteur USB
- Émetteur-récepteur USB 2,4 GHz
- Touche de connexion de
	- I'émetteurrécepteur USB

### **Mise en route**

1 Retirez le couvercle du compartiment des batteries.

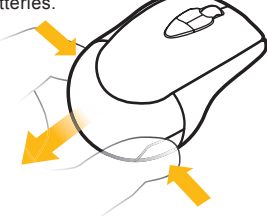

2 Insérez les batteries 2 AAA comme illustré.

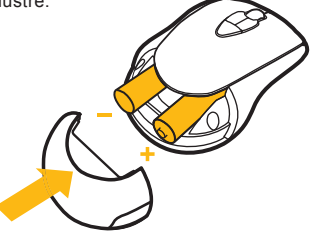

**3** Remettez le couvercle du compartiment des batteries.

4 Placez le commutateur sur Activer.

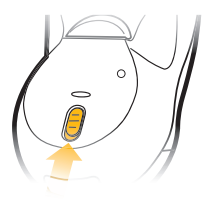

5 Insérez l'émetteur-récepteur USB dans un port USB disponible sur votre ordinateur.

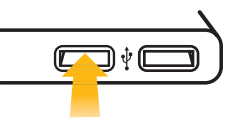

6 Appuyez sur la touche de connexion de l'émetteur-récepteur USB.

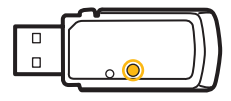

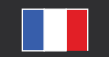

7 Appuyez sur la touche de connexion de la souris.

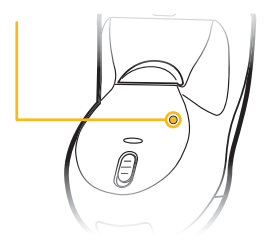

- L'ordinateur détectera automatiquement l'Air-Mouse et la configurera.
- Téléchargement MotionTools www.gyration.com/motiontools

### **Fonctionnement dans l'espace**

10 Tenez la souris tout en gardant la main confortable en position verticale. Utilisez votre index pour accéder au mécanisme de déclenchement d'activation dans l'espace et votre pouce pour accéder aux touches supérieures de la souris.

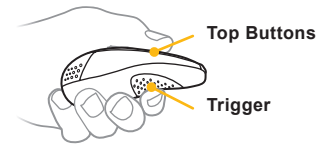

11 Appuyez sur le mécanisme de déclenchement d'activation dans l'espace et maintenez la touche enfoncée. Déplacez alors le curseur en flexant le poignet tout en gardant le bras et le corps stationnaires.

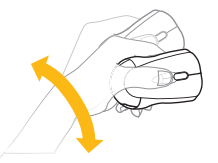

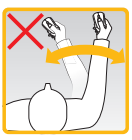

- 12 Astuce : Appuyez sur le mécanisme de déclenchement d'activation dans l'espace et maintenez la touche enfoncée. Déplacez alors le curseur sur une cible et relâchez le mécanisme de déclenchement avant de cliauer. Cela stationne le curseur sur la Cible pour vous permettre de cliquer plus précisément.
- 13 Double-cliquer sur le mécanisme de déclenchement d'activation dans l'espace active le mode de déplacement de l'Air-Mouse vous permettant ainsi de déplacer le curseur sans avoir à maintenir le mécanisme de déclenchement.

### **Stockage de l'Air-Mouse**

14 Placez le commutateur sur Désactiver.

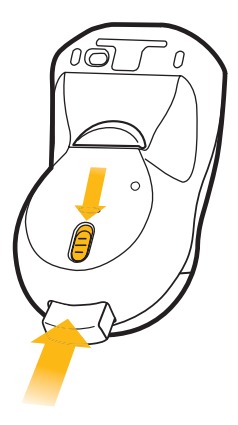

15 Insérez l'émetteur-récepteur USB dans le compartiment de stockage USB. Poussez doucement dessus jusqu'à ce qu'il s'enclenche. Repoussez doucement dessus pour le libérer.

### **Gyration – www.gyration.com**

### **Informations réglementaires**

Avis aux utilisateurs :

Cet équipement a été testé, et sa conformité a été établie, par rapport aux limites applicables à un dispositif de classe B, conformément à l'alinéa 15 de la réglementation FCC. Ces limites sont conçues pour offrir une protection suffisante contre les interférences nuisibles d'une installation résidentielle. Cet équipement génère, utilise et peut émettre une énergie de radiofréquence et, s'il n'est pas installé et utilisé conformément aux instructions, peut causer des interférences néfastes aux communications radio. Il n'existe cependant aucune garantie que de telles interférences ne se produiront pas dans le cadre d'une installation particulière. Si cet équipement provoque effectivement des interférences néfastes à la réception radio ou télévisée, ce qui peut être établi en allumant et en éteignant l'équipement, nous encourageons l'utilisateur à tenter de corriger cette interférence grâce à une ou plusieurs des mesures suivantes :

- Réorienter ou repositionner l'antenne réceptrice.
- Augmenter la distance entre l'équipement et le récepteur.
- Brancher l'équipement dans une prise appartenant à un circuit différent de celui sur lequel le récepteur est branché.
- Consulter le revendeur ou un technicien en radio et / ou télécommunications expérimenté pour obtenir de l'aide. Ce produit fonctionne à l'aide d'une radiofréquence de sorte que son utilisation dans un avion peut faire l'objet de restrictions suite aux interférences.

Déclaration de la FCC :

Cet appareil est conforme à l'alinéa 15 des réglementations de la FCC. Son fonctionnement est sujet aux deux conditions suivantes : (1) Cet appareil ne doit pas causer d'interférences dangereuses et (2) cet appareil doit accepter toutes interférences reçues, y compris celles capables de causer son mal fonctionnement. Les changements ou modifications non explicitement approuvés par le parti en charge de la conformité peuvent annuler les droits d'utilisateur associés à l'équipement. Les antennes destinées à ce transmetteur ne peuvent pas être placées ou fonctionner en conjonction avec tout autre transmetteur ou antenne.

#### CE

Cet équipement a fait l'objet de tests ayant établi sa conformité aux limites de la directive du Conseil européen portant sur l'approximation de la législation des États-membres relative à la compatibilité électromagnétique (89/336/CEE) conforme à la norme EN 55022 applicable aux dispositifs de classe B.

Avis relatif à la certification de l'équipement par Industrie Canada

La certification Industrie Canada identifie les équipements certifiés. Ladite certification signifie que l'équipement est conforme à certaines spécifications de fonctionnement, de sécurité et de protection du réseau de télécommunications, telles que prescrites par le(s) documents techniques relatifs aux équipements utilisateur. Le département ne garantit pas que le fonctionnement de l'équipement donnera satisfaction à l'utilisateur. Avant d'installer cet équipement, les utilisateurs doivent

s'assurer que sa connexion aux installations de l'opérateur de télécommunications local est permise. L'équipement doit également être installé selon une méthode de connexion acceptable. Le client doit être averti que le respect des conditions ci-dessus n'empêche pas nécessairement une dégradation du fonctionnement dans certaines situations. Les réparations effectuées sur un équipement certifié doivent être coordonnées par un représentant désigné par le fournisseur. Toute réparation ou modification effectuée par l'utilisateur de cet équipement, ou encore les dysfonctionnements de l'équipement, peut motiver une demande de l'opérateur de télécommunications à l'utilisateur de déconnecter l'équipement. Les utilisateurs doivent s'assurer, pour leur propre protection, que les connecteurs électriques de mise à la terre du service public d'alimentation, des lignes téléphoniques et du système de conduites d'eau métalliques sont le cas échéant connectées les unes aux autres. Cette disposition peut s'avérer particulièrement importante en zone rurale. Mise en garde : les utilisateurs ne doivent pas essayer de réaliser eux-mêmes ces connexions mais devraient selon le cas contacter les services d'inspection électrique ou un électricien compétent.

### **Informations de garantie**

#### GARANTIE LIMITÉE DE DEUX ANS

Nous garantissons à l'acheteur initial que le présent produit (matériel ou logiciel) demeurera exempt de défauts matériels et de fabrication pour une période de deux ans à compter de la date d'achat (« période de garantie »). Une preuve d'achat sous forme d'un ticket de caisse lisible indiquant que le produit est couvert par la garantie doit être présentée pour bénéficier du service de garantie. S'il est démontré que le présent produit est défectueux pendant la période de garantie, nous réparerons ou remplacerons selon notre convenance le produit par un produit équivalent actuel. Pour une réparation ou un remplacement par un produit équivalent rapide et sans frais, renvoyez le produit défectueux accompagné de la preuve d'achat et correctement affranchi à l'adresse adéquate.

Pour plus de détails, contactez : Gyration www.gyration.com North America: 1 888 340-0033

Ladite réparation ou ledit remplacement constitue notre seule obligation en vertu de la présente garantie. Nous ne serons pas tenus responsables de quelconques dommages indirects ou connexes, ou de quelconques pertes nées de l'utilisation du produit ou de l'incapacité de l'utiliser. Certains États ou régions n'autorisent pas l'exclusion ou la limitation des dommages indirects ou connexes, de sorte que la limitation ou l'exclusion ci-dessus peut ne pas vous être applicable. La présente garantie exclut les défauts ou les dommages dus à une mauvaise utilisation, à

### **Produit laser de classe 1**

Cet appareil optique est conforme à la norme internationale IEC 60825-1 (aussi connue sous le nom de EN 60825-1:2001) Produit laser invisible de classe 1. Il est également conforme à la norme 21 CFR 1040 Laser Notice 50. Danger léger pour les yeux, aucun danger pour la peau.

Les produits, notamment les instruments optiques, de Classe 1 sont définis comme des produits ne présentant aucun risque dans toutes les conditions.

Mise en garde : l'utilisation de commandes, réglages ou procédures autres que ceux indiqués ici peut entraîner des risques d'exposition à la radiation.

# Gyration Air Mouse **Kurzeinführung**

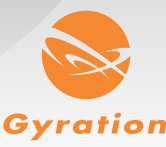

www.gyration.com

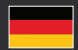

## **Übersicht**

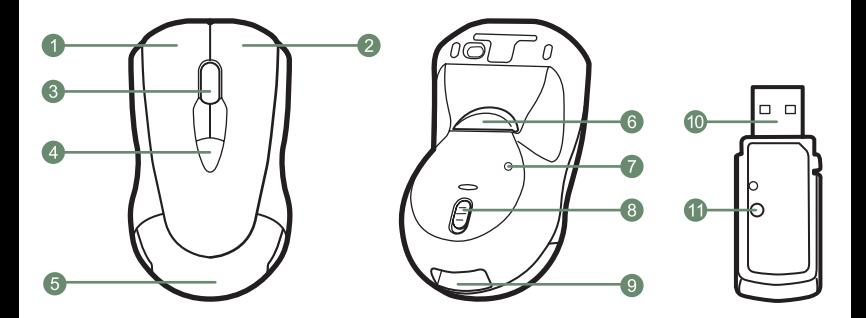

- **OLinke Maustaste**
- **Rechte Maustaste**
- **Mausrad**
- Programmierbare Maustasten (3)
- Abdeckung für Batteriefach
- **6** In-Air-Aktivierungstaste
- Mausverbindungstaste
- Einschalttaste (On10ff)
- USB-Empfängerspeicher
- USB-Empfänger (2,4 GHz)
- Verbindungstaste USB-Empfänger

## **Start**

- 1 Nehmen Sie die Abdeckung des Batteriefachs ab.
- 2 Legen Sie 2 AAA-Batterien wie auf der Abbildung gezeigt ein.

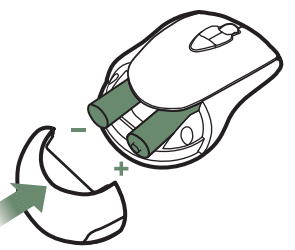

3 Setzen Sie die Abdeckung wieder auf das Batteriefach auf.

4 Bringen Sie die Einschalttaste auf Position "On".

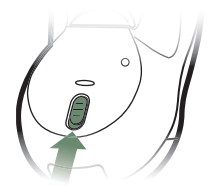

5 Setzen Sie den USB-Empfänger in einen freien USB-Port am PC ein.

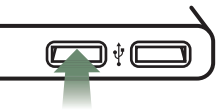

6 Drücken Sie die Verbindungstaste am USB-Empfänger.

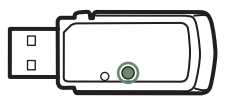

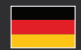

7 Drücken Sie die Verbindungstaste an der Maus.

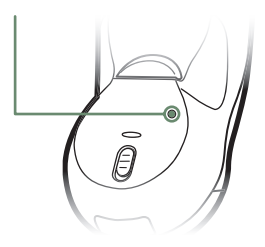

- 8 Der PC erkennt und konfiguriert die Air Mouse automatisch.
- 9 MotionTools download www.gyration.com/motiontools

### **Arbeit mit der In-Air-Maus**

10 Halten Sie die Maus in einer bequemen Handposition (ähnlich wie beim Händeschütteln). Legen Sie den Zeigefinger auf den In-Air-Aktivierungsschalter und den Daumen auf die Tasten auf der Mausoberfläche.

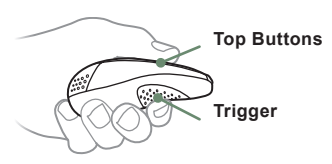

11 Drücken Sie den In-Air-Aktivierungsschalter, halten Sie ihn gedrückt und bewegen Sie den Cursor durch Bewegung ausschließlich des Handgelenks.

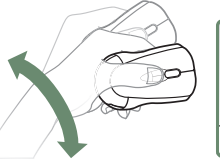

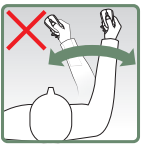

- 12 Tipp: Drücken Sie den In-Air-Aktivierungsschalter, halten Sie ihn gedrückt, führen Sie danach den Cursor auf ein Ziel, lassen Sie diesen Schalter los und drücken Sie erst dann eine Maustaste. Hierdurch wird der Cursor auf dem Ziel fixiert; dies ermöglicht exakteres Anklicken.
- 13 Durch zweimaliges Drücken des In-Air-Aktivierungsschalters wird der Bewegungsmodus eingeschaltet; hier können Sie den Cursor ohne Gedrückthalten des Aktivierungsschalters bewegen.

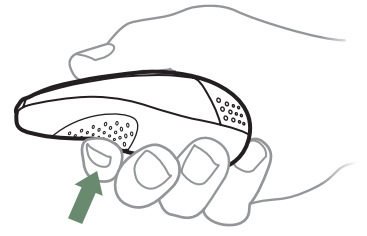

### **Lagern der Air Mouse**

14 Schalten Sie die Maus aus (Stellung "Off").

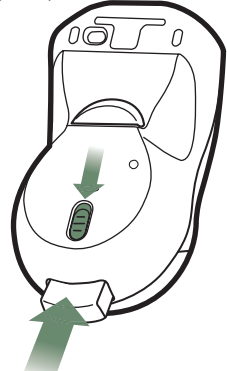

15 Legen Sie den USB-Empfänger in das dafür vorgesehene Fach. Drücken Sie vorsichtig, bis er einrastet. Nach erneutem vorsichtigem Drücken können Sie den Empfänger wieder herausnehmen.

### **Gyration – www.gyration.com**

### **Zulassungsinformationen**

Hinweise für Benutzer:

Dieses Gerät ist geprüft und verfügt über die Begrenzungen eines digitalen Gerätes der Klasse B, entsprechend Abschnitt 15 der FCC-Richtlinien. Diese Begrenzungen verhindern störende Auswirkungen auf andere Instrumente in Wohngebieten. Dieses Gerät erzeugt, verwendet und strahlt unter Umständen Hochfrequenzenergien ab und kann, wenn es nicht unter Einhaltung der Anweisungen im Benutzerhandbuch installiert und verwendet wird, Störungen des Rundfunks oder des Funkverkehrs verursachen. Es kann jedoch nicht garantiert werden, dass bei einer bestimmten Installation nicht doch Störungen auftreten. Wenn das Gerät den Rundfunk- oder Fernsehempfang stört, was sich durch Aus- und wieder Einschalten des Gerätes feststellen lässt, sollte der Benutzer versuchen, die Störungen mit Hilfe einer oder mehrerer der folgenden Maßnahmen zu beheben:

- Die Empfangsantenne neu ausrichten.
- Den Abstand zwischen dem Gerät und dem Empfänger vergrößern.
- Das System an eine andere Steckdose anschließen, sodass System und Empfänger über verschiedene Stromkreise versorgt werden.
- Wenden Sie sich bei Problemen an den Händler oder an einen erfahrenen Rundfunk- und Fernsehtechniker. Dieses Produkt verwendet bei Betrieb Hochfrequenz, die Verwendung in Flugzeugen kann daher aufgrund möglicher Störungen eingeschränkt sein.

#### FCC-Erklärung:

Dieses Gerät ist in Übereinstimmung mit Teil 15 der FCC-Richtlinien. Die folgenden beiden Bedingungen müssen beim Betrieb berücksichtigt werden: (1) Dieses Gerät darf keine schädlichen Störungen erzeugen, und (2) dieses Gerät muss alle Störungen empfangen, einschließlich Störungen, die unerwünschtes Betriebsverhalten hervorrufen. Werden Änderungen oder Modifikationen vorgenmommen, welche nicht ausdrücklich von der für die Übereinstimmung verantwortlichen Person oder Einrichtung gebilligt sind, wird die Benutzervollmacht für den Betrieb des Geräts möglicherweise ungültig. Die Antenne(n), die für dieses Sendegerät verwendet werden, dürfen nicht mit anderen Antennen oder Sendegeräten zusammengelegt oder betrieben werden.

#### CE

Dieses Gerät wurde geprüft und erfüllt die Grenzwerte der Richtlinie des Rates zur Angleichung der Rechtsvorschriften der Mitgliedstaaten über die elektromagnetische Verträglichkeit gemäß EN 55022 Klasse B.

Industry Canada-Produktzulassung

Mit der Industry Canada-Produktzulassung werden zugelassene Geräte gekennzeichnet. Diese Zulassung bedeutet, dass das Gerät bestimmte Anforderungen zum Schutz, Betrieb und zur Sicherheit von Telekommunikationsnetzen entsprechend den Angaben in dem/den technischen Dokument(en) für Endgeräte, erfüllt. Das Ministerium übernimmt keine Garantie dafür, dass das Gerät zur Zufriedenheit

des Benutzers funktioniert. Vor dem Installieren des Geräts sollte der Benutzer sicherstellen, dass der Anschluss an die Einrichtungen des örtlichen Telekommunikationsunternehmens zulässig ist. Außerdem muss das Gerät mit einer zulässigen Anschlussmethode angeschlossen werden. Der Kunde sollte darüber informiert sein, dass die Einhaltung der obengenannten Anforderungen nicht die Beeinträchtigung des Betriebs in bestimmten Situationen verhindern kann. Reparaturen von zugelassenen Geräten sollten von einem durch den Lieferanten bestimmten Vertreter koordiniert werden. Alle vom Benutzer an diesem Gerät vorgenommenen Reparaturen oder Änderungen oder Gerätefehlfunktionen können das Telekommunikationsunternehmen gegebenenfalls veranlassen, den Benutzer zum Trennen des Geräts vom Anschluss aufzufordern. Benutzer sollten zu ihrem eigenen Schutz sicherstellen, dass die elektrischen Erdungsleitungen des Netzteils, der Telefonleitungen und des internen Metallwasserrohrsystems, sofern vorhanden, miteinander verbunden sind. Dieser Schutz ist möglicherweise besonders wichtig in ländlichen Gebieten. Vorsicht: Benutzer sollten nicht versuchen, solche Anschlüsse selbst herzustellen, sondern sich an die für elektrische Betriebssicherheit zuständige Behörde oder einen erfahrenen Elektriker wenden

### **Garantieangaben**

#### BEGRENZTE ZWEIJAHRESGARANTIE

Wir garantieren dem ursprünglichen Käufer während eines Zeitraums von zwei Jahren ab Kaufdatum ("Garantiezeitraum"), dass dieses Produkt (Hardware oder Software) frei von Material- und Verarbeitungsfehlern ist. Für die Garantieleistung muss ein Kaufbeleg in Form eines lesbaren Kassenzettels vorgelegt werden, aus dem hervorgeht, dass sich das Produkt innerhalb des Garantiezeitraums befindet. Wenn festgestellt wird, dass das Produkt defekt ist und sich innerhalb des Garantiezeitraums befindet, werden wir das Gerät nach eigenem Ermessen entweder reparieren oder durch ein aktuelles gleichwertiges Gerät ersetzen. Um eine umgehende kostenlose Reparatur oder einen gleichwertigen Ersatz zu erhalten, senden Sie das defekte Gerät zusammen mit einem Kaufbeleg ausreichend freigemacht an die korrekte Adresse.

Weitere Informationen erhalten Sie unter der folgenden Adresse: Gyration www.gyration.com North America: 1 888 340-0033

Diese Reparatur/Austausch ist unsere einzige Pflicht im Rahmen dieser Garantie. Wir haften für keine Folgeschäden oder für Schadenersatz für Aufwendungen bei Vertragserfüllung oder für Einbußen, die im Zusammenhang mit der Verwendung oder der Unfähigkeit zur Verwendung dieses Produkts entstehen. In manchen Staaten/Provinzen sind der Haftungsausschluss oder die Haftungseinschränkung für Folgeschäden oder Schadenersatz für Aufwendungen bei Vertragserfüllung

nicht zulässig, sodass die oben genannte Haftungsbeschränkung oder Haftungsausschluss für sie möglicherweise keine Gültigkeit besitzen. Diese Garantie gilt nicht für Defekte oder Schäden durch Fehlbedienung, Missbrauch oder Fahrlässigkeit. Aufgrund dieser Garantie stehen Ihnen bestimmte rechtsgültige Ansprüche zu, und Sie verfügen möglicherweise über weitere Rechte, die sich von Staat zu Staat bzw. Provinz zu Provinz unterscheiden können.

### **Laserprodukt der Klasse 1**

Dieses optische Gerät entspricht der internationalen Klassifizierungsnorm IEC 60825-1 (auch als EN 60825-1:2001 bezeichnet), Laserprodukt der Klasse 1, sowie 21 CFR 1040 Laser Notice 50. Geringes Risiko für Augen, kein Risiko für Haut.

Die Produkte der Klasse 1 gelten unter allen Umständen als sicher einschließlich optische Instrumente.

Vorsicht: Die Verwendung von Steuerungen, oder Einstellungen oder die Durchführung von anderen hierin nicht genannten Verfahren kann zu riskanter Strahlenaussetzung führen..

# Gyration Air Mouse **Guía de inicio rápido**

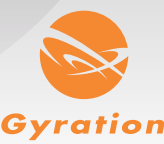

www.gyration.com

### **Visión general**

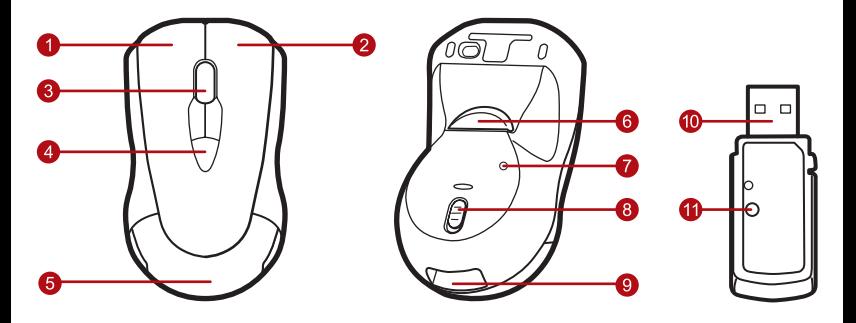

- Botón izquierdo del ratón
- Botón derecho del ratón
- Rueda del ratón
- Botón programable del ratón (3)
- Cubierta del compartimento de la pila
- Desencadenador de activación en el aire
- Botón de conexión del ratón
- Interruptor de encendidolapagado
- Almacenamiento del receptor USB
- Receptor USB de 2,4 GHz
- Botón de conexión del receptor USB

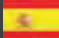

### **Inicio**

1 Retire la cubierta del compartimento para pilas.

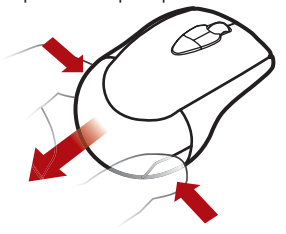

2 Inserte 2 pilas AAA como se muestra.

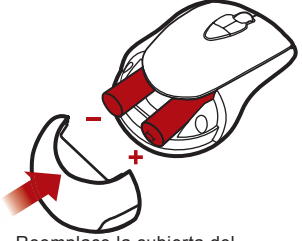

3 Reemplace la cubierta del compartimento para pilas.

4 Deslice el interruptor a la posición de encendido.

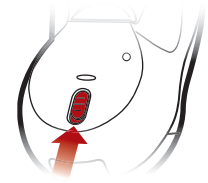

5 Inserte el receptor USB en un puerto USB disponible de su ordenador.

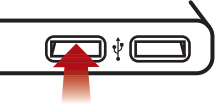

6 Pulse el botón de conexión en el receptor USB.

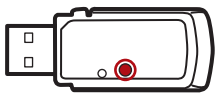

7 Pulse el botón de conexión en el ratón.

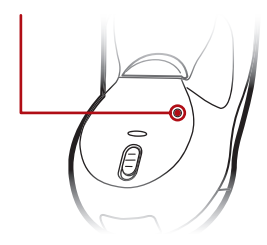

- 8 El ordenador detectará y configurará automáticamente el ratón a mano alzada.
- **9** Télécharger MotionTools de www.gyration.com/motiontools

### **Funcionamiento en el aire**

10 Agarre el ratón colocando la mano en una posición vertical cómodaUtilice el dedo índice para acceder al desencadenador de activación en el aire y el dedo pulgar para acceder a los botones superiores del ratón.

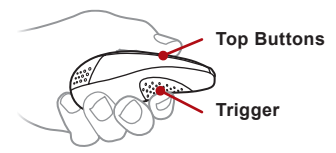

11 Pulse y mantenga pulsado el desencadenador de activación en el aire y mueva el cursor flexionando solo la muñeca y sin mover el brazo o el cuerpo.

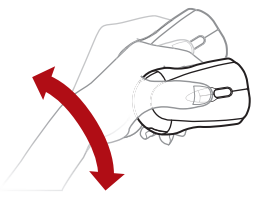

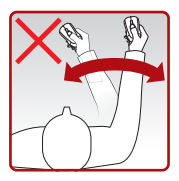

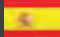

- 12 Sugerencia: haga clic y mantenga pulsado el desencadenador de activación en el aire y, a continuación, dirija el cursor sobre un objetivo y suelte el desencadenador antes de hacer clic. Esto estaciona el cursor sobre el objetivo y le permite hacer clic con más precisión.
- 13 Al hacer doble clic con el desencadenador de activación en el aire, el ratón a mano alzada se pone en el modo de movimiento, durante el cual podrá mover el cursor sin necesidad de mantener pulsado el cadenador.

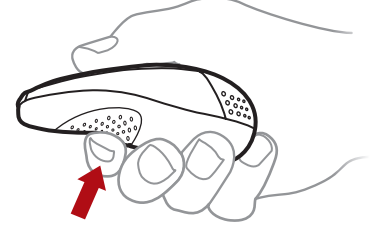

### **Almacenamiento del ratón a mano alzada**

14 Deslice el interruptor a la posición para de apagado.

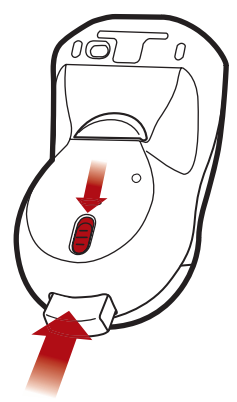

15 Inserte el receptor USB en el compartimento de almacenamiento USB. Presione ligeramente hasta que encaje en su lugar. Presione ligeramente de nuevo para liberarlo.

### **Información sobre normativas**

Aviso a los usuarios:

Este equipo se ha probado, y se ha demostrado que cumple los límites de un dispositivo digital de clase B, según la Parte 15 de la normativa de la FCC. Estos límites se han creado para ofrecer una protección razonable ante las interferencias perjudiciales de una instalación doméstica. Este equipo genera, utiliza y puede radiar energía de radiofrecuencia y, si no se instala y utiliza de acuerdo con las instrucciones, puede ocasionar interferencias perjudiciales para las comunicaciones por radio. Sin embargo, no se ofrecen garantías de que estas interferencias no se produzcan en una instalación particular. Si el equipo no causa interferencias perjudiciales para la recepción de radio o televisión (se puede determinar encendiendo y apagando el equipo), se insta al usuario a intentar corregir la interferencia tomando algunas de las medidas siguientes:

**Gyration – www.gyration.com**

- Reorientar o reubicar la antena receptora.
- Aumentar la separación entre el equipo y el receptor.
- Enchufar el equipo en la toma eléctrica de un circuito distinto al circuito en el que esté enchufado el receptor.
- Consultar al distribuidor o a un técnico experimentado o certificado de radio para obtener ayuda. Este producto funciona por radiofrecuencia, de modo que su uso en un avión puede estar restringido debido a las interferencias.

Declaración de la FCC:

Este dispositivo cumple con la parte 15 de las Normativas de la FCC. Su funcionamiento está sujeto a las dos condiciones siguientes: (1) Este dispositivo puede no causar interferencia peligrosa, y (2) este dispositivo debe aceptar cualquier interferencia recibida, incluida la interferencia que pueda causar funcionamiento no deseado. Cambios o modificaciones no aprobadas expresamente por la parte responsable del cumplimiento podría invalidar la autoridad del usuario para operar el equipo. La antena o antenas utilizadas para este transmisor deben estar ubicadas en su cercanía o funcionar junto con cualquier otra antena o transmisor.

#### **CE**

Este equipo se ha probado y cumple los límites de la Directiva del Parlamento Europeo en cuanto a la aproximación de la ley de los estados miembros en relación con la compatibilidad electromagnética (89/336/EEC) de acuerdo con la normativa EN 55022 Clase B.

#### Aviso sobre el equipo de Industry Canada

La certificación de Industry Canada identifica el equipo certificado. Esta certificación representa que el equipo cumple determinados requisitos operativos, de seguridad y de protección de redes de telecomunicaciones, conforme a lo recomendado en los correspondientes documentos técnicos del equipo terminal. El Departamento no garantiza que el funcionamiento del equipo satisfaga al usuario. Antes de instalar este equipo, los usuarios deberían asegurarse de que es posible conectarse a los servicios de la compañía de telecomunicaciones local. El equipo también debe estar instalado con un método de conexión aceptable. El cliente debería saber

que es posible que, aunque se cumplan las condiciones anteriores, no se evite la degradación del servicio en determinadas situaciones. Las reparaciones del equipo certificado se deberían coordinar a través de un representante designado por el proveedor. Cualquier reparación o alteración que realice el usuario en este equipo, o el mal funcionamiento del equipo pueden ser motivo suficiente para que la compañía de telecomunicaciones solicite al usuario que desconecte el equipo. Los usuarios se deberían asegurar, por cuestiones de protección propia, de que los conectores de tierra, líneas telefónicas y sistema de tuberías metálicas del agua internas, si las hay, estén conectados juntos. Esta disposición puede ser particularmente importante en las zonas rurales. Precaución: los usuarios no deberían intentar realizar dichas conexiones por sí mismos, sino que deberían ponerse en contacto con una autoridad de inspección eléctrica o con un electricista, según convenga.

### **Información de la garantía**

### GARANTÍA LIMITADA DE DOS AÑOS

Garantizamos al comprador original que este producto (hardware o software) no tendrá defectos materiales ni defectos de mano de obra durante un período de dos años a partir de la fecha de adquisición ("período de garantía"). Se debe presentar el comprobante de compra (recibo de compra legible) en el que se indica que el producto está dentro del período de garantía para que se preste el servicio de garantía. Si durante el período de garantía se determina que este producto es defectuoso, repararemos o sustituiremos el producto por otro equivalente actual, a nuestra elección. Para que la sustitución/reparación gratuita del producto equivalente sea rápida, devuelva el producto defectuoso junto con el comprobante de compra (envío por correo de franqueo pagado) a la dirección correspondiente.

Para obtener más información póngase en contacto con: Gyration www.gyration.com North America: 1 888 340-0033

Esta reparación/sustitución es la única obligación por nuestra parte bajo esta garantía. No nos haremos responsables de ningún daño fortuito o consecuente ni por ninguna pérdida que se produzca en relación al uso de este producto. Algunos estados o distritos no permiten la exclusión o limitación de responsabilidad por daños fortuitos o consecuentes, de manera que es posible que la limitación o exclusión anteriores no se aplique al cliente. Esta garantía excluye los defectos o daños debidos al mal uso, abuso o negligencia. Esta garantía otorga al cliente derechos legales específicos, y el cliente también puede tener otros derechos, que varían en función del estado o distrito en el que se encuentre.

### **Producto láser de clase 1**

Este dispositivo óptico cumple con la norma internacional CEI 60825- 1 (también conocida como EN 60825-1:2001), Producto láser invisible de clase 1, y cumple también con la norma 21 CFR 1040 Laser Notice 50. Bajo riesgo para los ojos, ningún riesgo para la piel.

Los productos de Clase 1 han sido definidos como seguros en todas las condiciones, incluidos los instrumentos ópticos.

Precaución: el uso de controles o de ajustes o el rendimiento de procedimientos diferentes a los especificados en este documento puede resultar en una exposición peligrosa a la radiación

# Gyration Air Mouse **Snelstartgids**

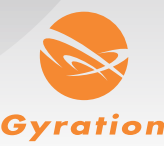

www.gyration.com

### **Overzicht**

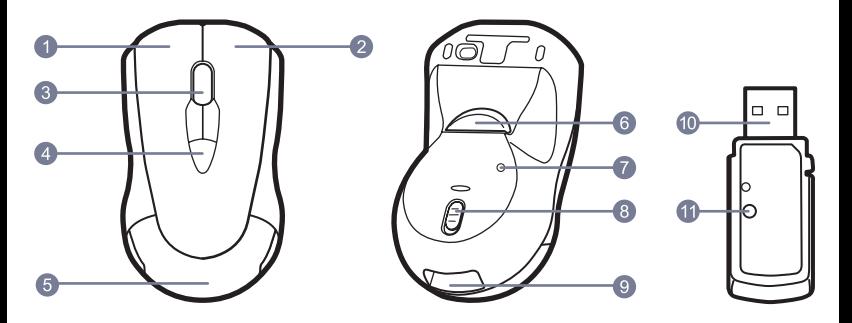

- Linkermuisknop
- Rechtermuisknop
- **3** Scrollwiel
- Programmeerbare muisknoppen (3)
- Deksel batterijcompartiment
- **O** Trigger voor in-air activering
- **Ansluitknopvo or muis**
- Aan / Uit schakelaar
- **O** Opslag USB-ontvanger
- <sup>1</sup> 2,4 GHz USB-ontvanger
- Aansluitknop USB-ontvanger

### **Aan de slag**

1 Verwijder de deksel van het batterijcompartiment.

4 Zet de schakelaar op Aan.

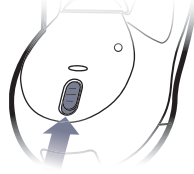

5 Plaats de USB-ontvanger in een beschikbare USBpoort op uw computer.

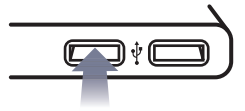

6 Druk op de verbindingsknop op de USB-ontvanger.

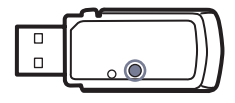

- zoals in het voorbeeld.
	-
- 3 Sluit de deksel van het batterijcompartiment.

2 Plaats 2 AAA batterijen

7 Druk op de verbindingsknop op de muis.

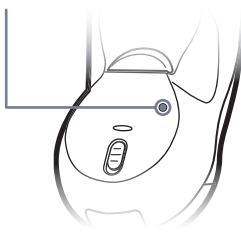

- 8 De computerz al de Air Mouse automatisch vinden en configureren.
- 9 MotionTools download www.gyration.com/motiontools

### **In-Air werking**

10 Houd de muis op een ontspannen manier in de palm van uw hand. Gebruik uw wijsvinger om de trigger van de in-air activering te bedienen en uw duim voor de bovenste muisknoppen.

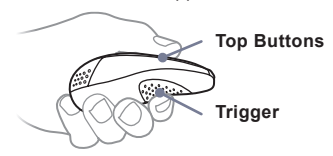

11 Druk de trigger voor de in-air activering in en houd deze vast. Verplaats de cursor door het bewegen van uw pols, maar houd uw arm en bovenlichaam stil.

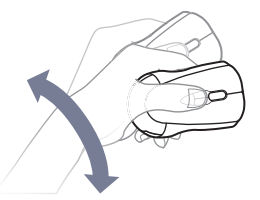

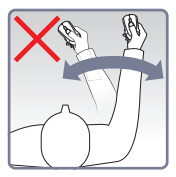

- 12 Tip: Klik en houd de trigger voor de in-air activering vast, verplaats daarna de cursor over een doel en laat de trigger los voordat u klikt. Hiermee parkeert u de cursor op het doel en kunt u gerichter klikken.
- 13 Door het dubbelklikken van de trigger voor de in-air activering brengt u de Air Mouse in bewegingsrnodus. Hierin kunt u de cursor verplaatsen zonder de trigger ingedrukt te houden.

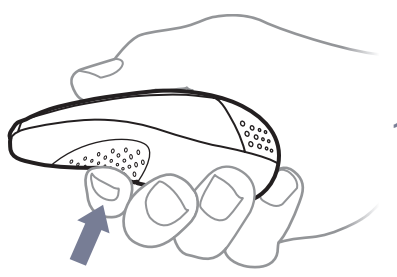

### **Het bewaren van de Air Mouse**

14 Zet de schakelaar op uit.

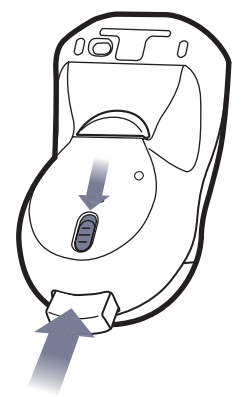

15 Plaats de USB-ontvanger in het USBopslagcompartiment. Duw zachtjes totdat hij op zijn plaats klikt. Duw opnieuw zachtjes om los te maken.

### **Gyration – www.gyration.com**

### **Kennisgevingen**

Opmerking voor gebruikers:

Deze apparatuur is getest en in overeenstemming bevonden met de beperkingen voor een digitaal apparaat van Klasse B, conform Deel 15 van de FCC-richtlijnen. Deze grenswaarden bestaan om een redelijke bescherming te bieden tegen schadelijke storing in een particuliere installatie. Door deze apparatuur wordt radiofrequentie-energie gegenereerd, gebruikt en mogelijk uitgestraald. De apparatuur dient volgens de aanwijzingen van de fabrikant te worden geïnstalleerd en gebruikt, anders zou het schadelijke storing voor radiocommunicatie kunnen veroorzaken. Er is echter geen garantie dat in een bepaalde installatie geen storing zal optreden. Mocht het apparaat storing in radio- of televisieontvangst veroorzaken, hetgeen kan worden vastgesteld wanneer de apparatuur uit en aan wordt gezet, kunt u met de volgende maatregelen trachten de storing te verhelpen:

- Verander de positie van de ontvangstantenne.
- Zet de apparatuur en het ontvangende apparaat verder bij elkaar vandaan.
- Sluit de apparatuur niet aan op hetzelfde stopcontact als het ontvangende apparaat.
- Bel de dealer of een ervaren radio-/tv-technicus voor hulp. Dit product maakt gebruik van een radiofrequentie. Om deze reden kan het gebruik ervan in een vliegtuig worden beperkt vanwege de kans op storing.

#### FCC-verklaring:

Dit apparaat voldoet aan deel 15 van de FCC-voorschriften. Het gebruik van dit product is toegestaan onder de volgende twee voorwaarden: 1) Dit apparaat mag geen schadelijke storing veroorzaken, en 2) dit apparaat moet elke storing van buitenaf accepteren, met inbegrip van storingen die nadelige gevolgen voor de werking van het apparaat kunnen hebben. Alle wijzigingen of aanpassingen die niet zijn goedgekeurd door de partij die verantwoordelijk is voor de naleving, kunnen de bevoegdheid van de gebruiker om het apparaat te bedienen nietig verklaren. Deze zender dient niet samen met een antenne of zender te worden gebruikt of in de buurt van een andere antenne of zender te worden geplaatst.

#### CE

Deze apparatuur is getest en in overeenstemming bevonden met de grenswaarden van de richtlijn van de Europese Raad die zijn opgezet door de lidstaten met betrekking tot elektromagnetische compatibiliteit (89/336/EEC) conform EN 55022 Klasse B.

Opmerking met betrekking tot Industry Canada-apparatuur

De Industry Canada-markering duidt gecertificeerde apparatuur aan. Deze certificatie houdt in dat de apparatuur voldoet aan bepaalde beschermende, operationele en veiligheidsrichtlijnen met betrekking tot telecommunicatienetwerken, zoals uiteengezet in de overeenkomstige Terminal Equipment Technical Documents. Het Ministerie kan niet garanderen dat de apparatuur naar de volledige tevredenheid van de gebruiker zal functioneren. Alvorens deze apparatuur te installeren, moeten gebruikers

controleren of het toegestaan is om deze apparatuur aan te sluiten op de faciliteiten van het lokale telecommunicatiebedrijf. De apparatuur dient tevens te worden geïnstalleerd op basis van een acceptabele aansluitingsmethode. De klant dient er rekening mee te houden dat het naleven van de bovenstaande voorwaarden niet per definitie in alle situaties een verslechtering van de dienst voorkomt. Reparatie van gecertificeerde apparatuur dient te worden gecoördineerd door een vertegenwoordiger die speciaal door de leverancier is aangesteld. Reparaties of wijzigingen die door de gebruiker op deze apparatuur zijn uitgevoerd, evenals storingen van de apparatuur kunnen voor het telecommunicatiebedrijf aanleiding vormen om de gebruiker te verzoeken om de apparatuur af te sluiten. Gebruikers dienen er voor hun eigen veiligheid voor te zorgen dat elektrische aardeverbindingen van de apparatuur, telefoonlijnen en metalen waterleidingen, indien aanwezig, met elkaar worden verbonden. Deze maatregel verdient met name in landelijke gebieden de aanbeveling.

Waarschuwing: Gebruikers dienen niet zelf te trachten elektrische aardeverbindingen tot stand te brengen, maar in plaats daarvan de assistentie van een inspecterende instelling of een elektriciën in te roepen.

### **Garantie-informatie**

#### BEPERKTE TWEEJARIGE GARANTIE

We garanderen de oorspronkelijke koper dat dit product (hardware of software) vrij zal zijn van materiaal- en constructiefouten gedurende een periode van twee jaar vanaf de aankoopdatum ("garantieperiode"). Om in aanmerking te komen voor reparatie of vervanging op basis van de garantie dient een aankoopbewijs te worden overhandigd in de vorm van een leesbare verkoopbon waaraan af te lezen is dat de garantieperiode op het product van toepassing is.Indien wordt vastgesteld dat dit product een defect bevat, zullen we het product naar eigen inzicht repareren of vervangen door een vergelijkbaar product.

Neem voor meer informatie contact op met: Gyration www.gyration.com North America: 1 888 340-0033

Deze reparatie/vervanging is onze enige verplichting op basis van deze garantievoorwaarden. We zijn niet verantwoordelijk voor incidentele of gevolgschade of voor enig verlies dat wordt veroorzaakt door het gebruik van dit product of het onvermogen om dit product te gebruiken. Sommige staten/ provincies staan de uitsluiting of beperking van incidentele of gevolgschade niet toe. Om deze reden is de bovenstaande beperking of uitsluiting mogelijk niet op u van toepassing. Deze garantie is niet van toepassing op defecten of schade die het gevolg zijn van een verkeerd gebruik, vandalisme of verwaarlozing. Deze garantie geeft u speciale juridische rechten. Mogelijk hebt u andere rechten; deze kunnen per staat of provincie verschillen.

### **Laserproduct klasse 1**

Dit optische apparaat voldoet aan indernationale norm IEC 60825-1 (ook bekend als EN 60825-1:2001) Laserproduct klasse 1 onzichtbaar en voldoet tevens aan 21 CFR 1040 Laser Notice 50. Laag risico voor ogen, geen risico voor huid.

Klasse 1-producten zijn gedefinieerd om onder alle omstandigheden veilig te zijn, inclusief optische instrumenten.

Waarschuwing: het gebruik van regeleenheden of het aanpassen van prestatie of procedures anders dan hierin gespecificeerd, kan resulteren in blootstelling aan schadelijke straling.

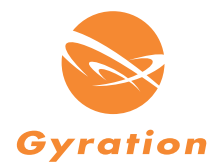

www.gyration.com North America: 1 888 340-0033

DL03508-002